# accenture

High performance. Delivered.

**Преднастроенное решение Speed@EWM как инструмент повышения эффективности проекта по внедрению расширенного управления складом (SAP EWM)**

### **18 мая 2011**

Copyright © 2011 Accenture All Rights Reserved Accenture, its logo, and High Performance Delivered are trademarks of Accenture.

**Введение в Speed@EWM**

**Процессы, данные, технологии**

**Локализация Speed@EWM**

**Вопросы**

**Приложения:**

- **Детальное описание Входящих процессов Speed@EWM**
- **Pick-By-Voice**

### Функциональные возможности SAP EWM значительно превосходят возможности стандартного решения SAP WM

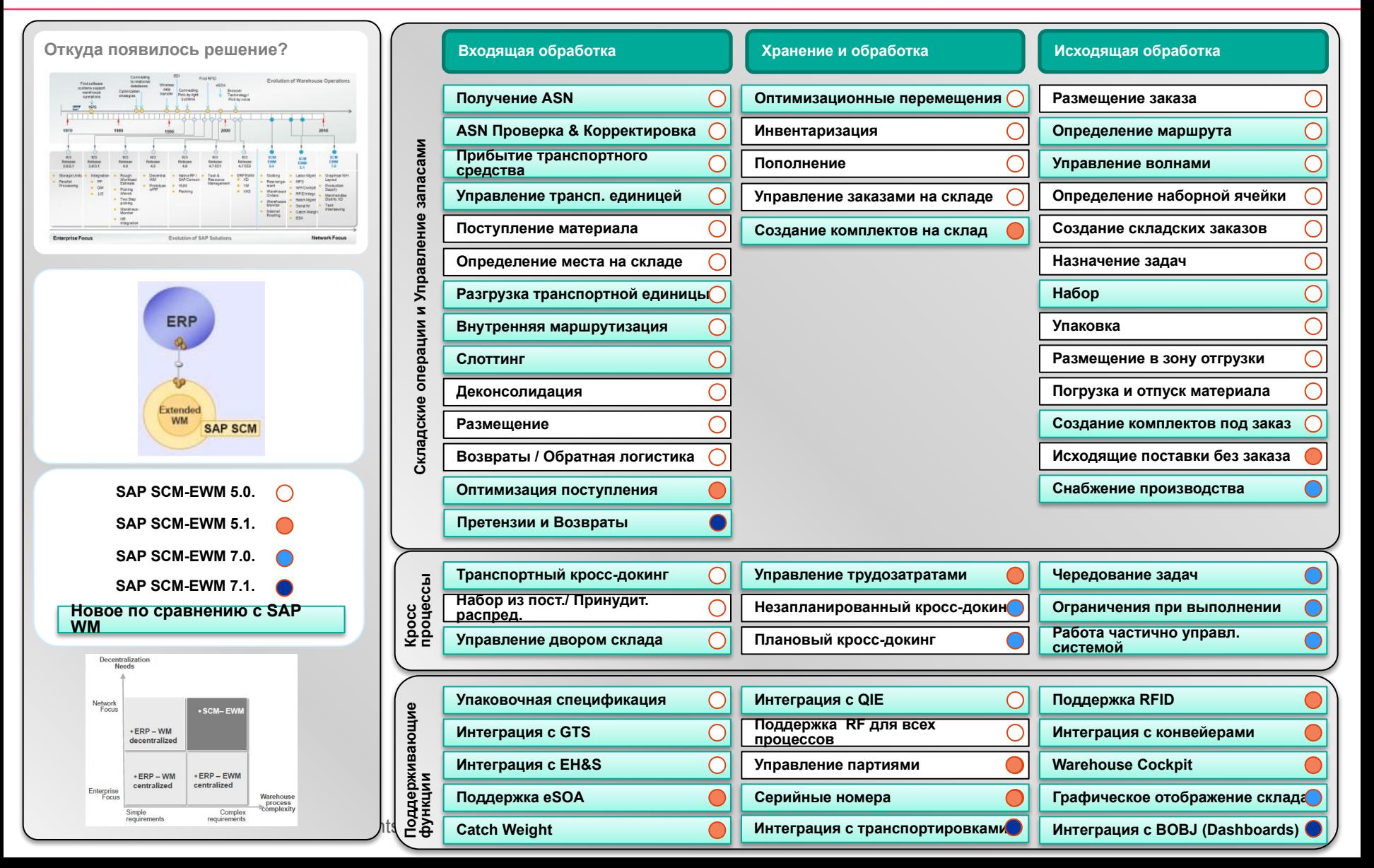

### Из чего состоит решение Accenture Speed@EWM

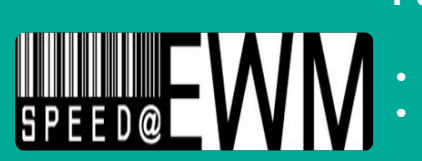

#### **Развернутая Демо Система**

- **• Преднастроенные мастер данные**
- **• Преднастроенные базовые процессы**

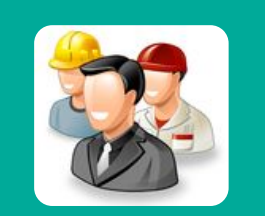

#### **Команда специалистов с подтвержденным успешным опытом внедрения**

- **• Команда специалистов по управленческому консалтингу в области оптимизации складских процессов**
- **• Команда с опытом продуктивных внедрений в России и в мире**
- **• Центр разработки для SAP EWM в офисе Accenture Твери**
- **• 3-я линия поддержки продуктивной системы SAP EWM из офиса Accenture в Твери**

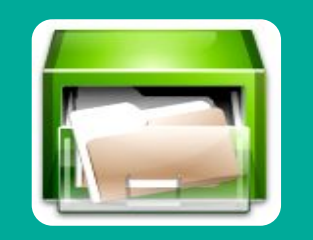

#### **Набор документов и наработок, готовый к применению на проектах**

- **• Описание процессов и их конфигурации в системе**
- **• Тестовые сценарии, пользовательские инструкции**
- **• Набор расширений согласно требованиям российского законодательства и бизнестребованиям с учетом специфики индустрии**

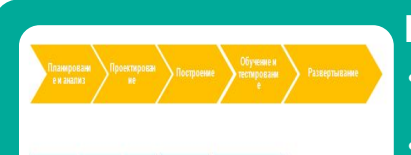

#### **Подход, позволяющий снизить сроки и минимизировать риски внедрения**

- **• Сокращение длительности проекта за счет проведения семинаров на основе преднастроенной системы, а также за счет использования существующих документов и наработок**
- **• Снижение рисков внедрения за счет использования апробированных подходов**

# В решении Speed@EWM преднастроены типовые элементы топологии склада (1 из 2)

- **• В Speed@EWM** преднастроен план склада, использующий все стандартные складские объекты: фиксированные ячейки, Drive-in, напольное хранение, стеллажи, стратегии для входящих и исходящих процессов.
- **• 2D отображение склада** позволяет визуализировать склад, и включает в себя информацию о доступности ресурсов и ведение статусов с помощью цветовой индикации.

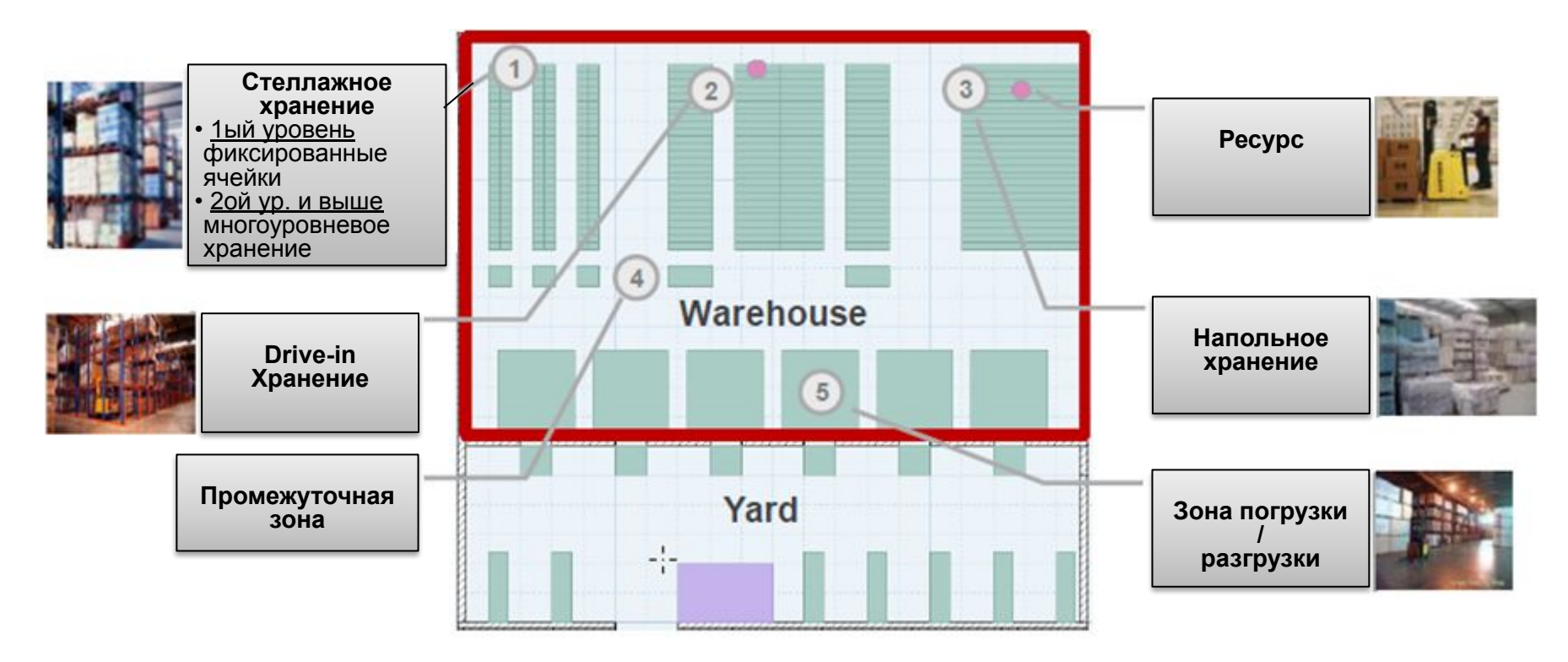

# В решении Speed@EWM преднастроены типовые элементы топологии склада (2 из 2)

- **• В Speed@EWM** преднастроены большинство стандартных единиц площадки: ворота при въезде на территорию склада, Check-in и Check-Out Office, парковочные места, Ворота склада.
- **2D отображение склада** позволяет визуализировать структуру площадки, процессы, происходящие на площадке, ресурсы, например, ведение статусов автомобилей и грузовиков с помощью цветовой индикации.

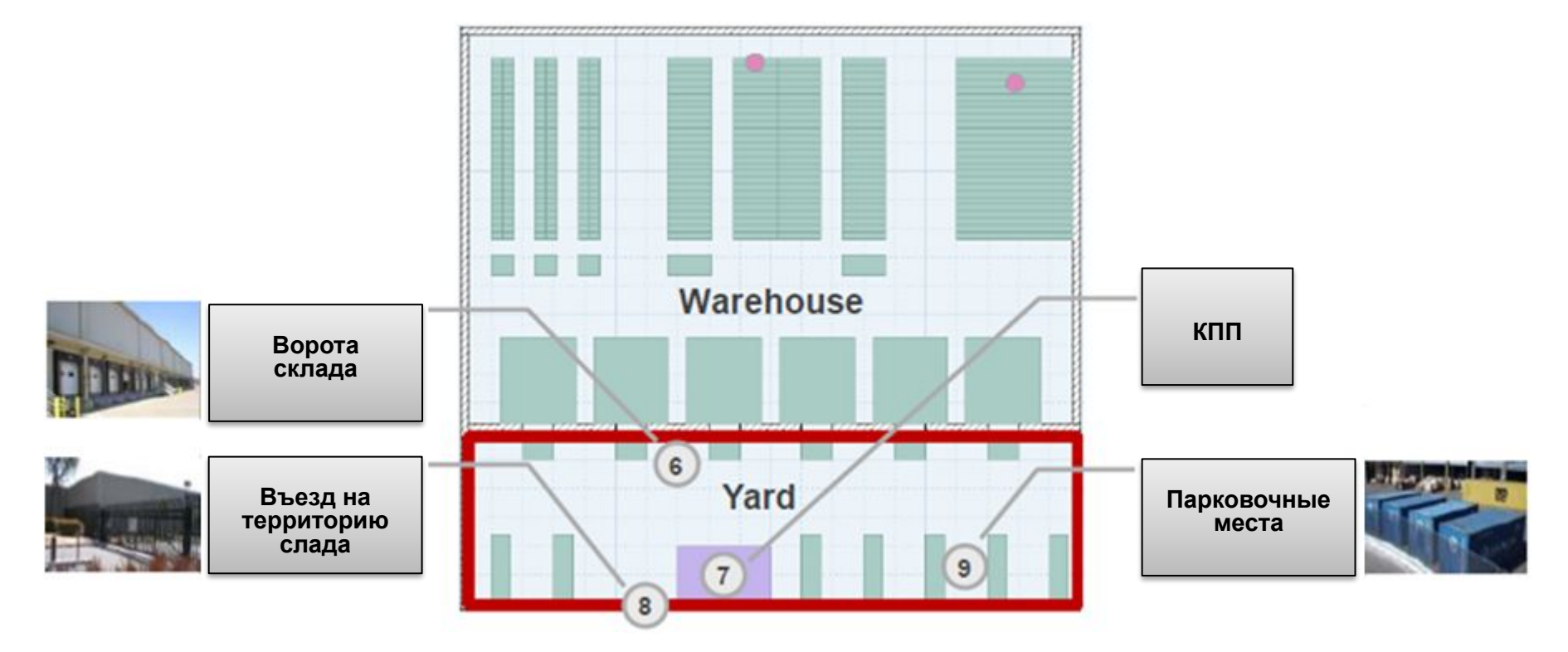

# В решении Speed@EWM преднастроены типовые складские ресурсы

**• В Speed@EWM** сконфигурирован функционал управление ресурсами, которое оперирует и с **физическим оборудованием**, и с **человеческими ресурсами**. Вместе они предоставляют собой **Ресурс**. Каждый ресурс может выполнять только заранее определенную деятельность, система берет в расчет особенности для назначения задания ресурсу

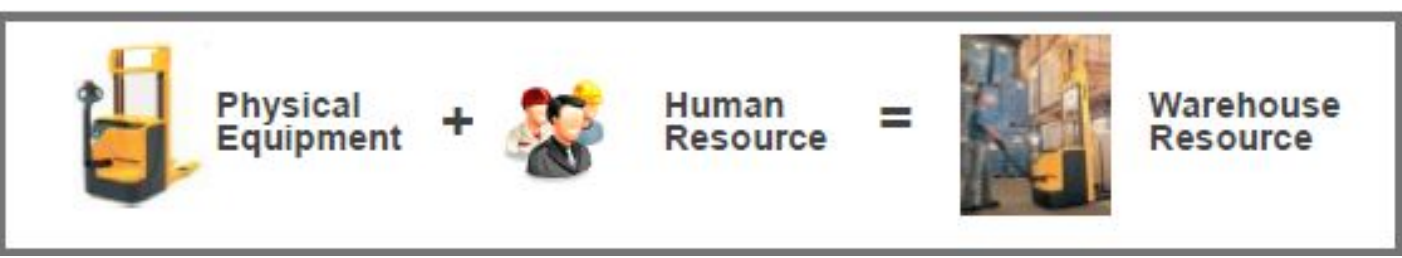

• Преднастроенное в **Speed@EWM** Управление Ресурсами использует наиболее популярное складское оборудование: Forklift, Pallet Truck и Picker – каждый из них имеет свою функциональность.

### **Forklift**

*Подъем:* **до 10м**

*Зоны:* **многоуровневое хранение**

*Функции:* **подбор и размещение полных паллет**

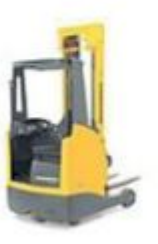

**Pallet Truck** 

*Подъем:* **нет**

*Зоны:* **погрузка / разгрузка, промежуточная**

*Функции:* **перемещение паллет между зонами погрузки-разгрузки и промежуточными зонами**

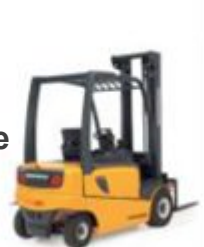

**Picker** 

*Подъем:* **нет**

*Зоны:* **фиксированные ячейки и напольное хранение**

*Функции:* **коробочный подбор и перемещение полных паллет**

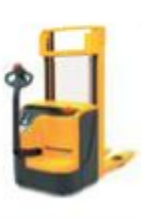

# Speed@EWM Процессы: Обзор

В состав **Speed@EWM** включены следующие преднастроенные процессы:

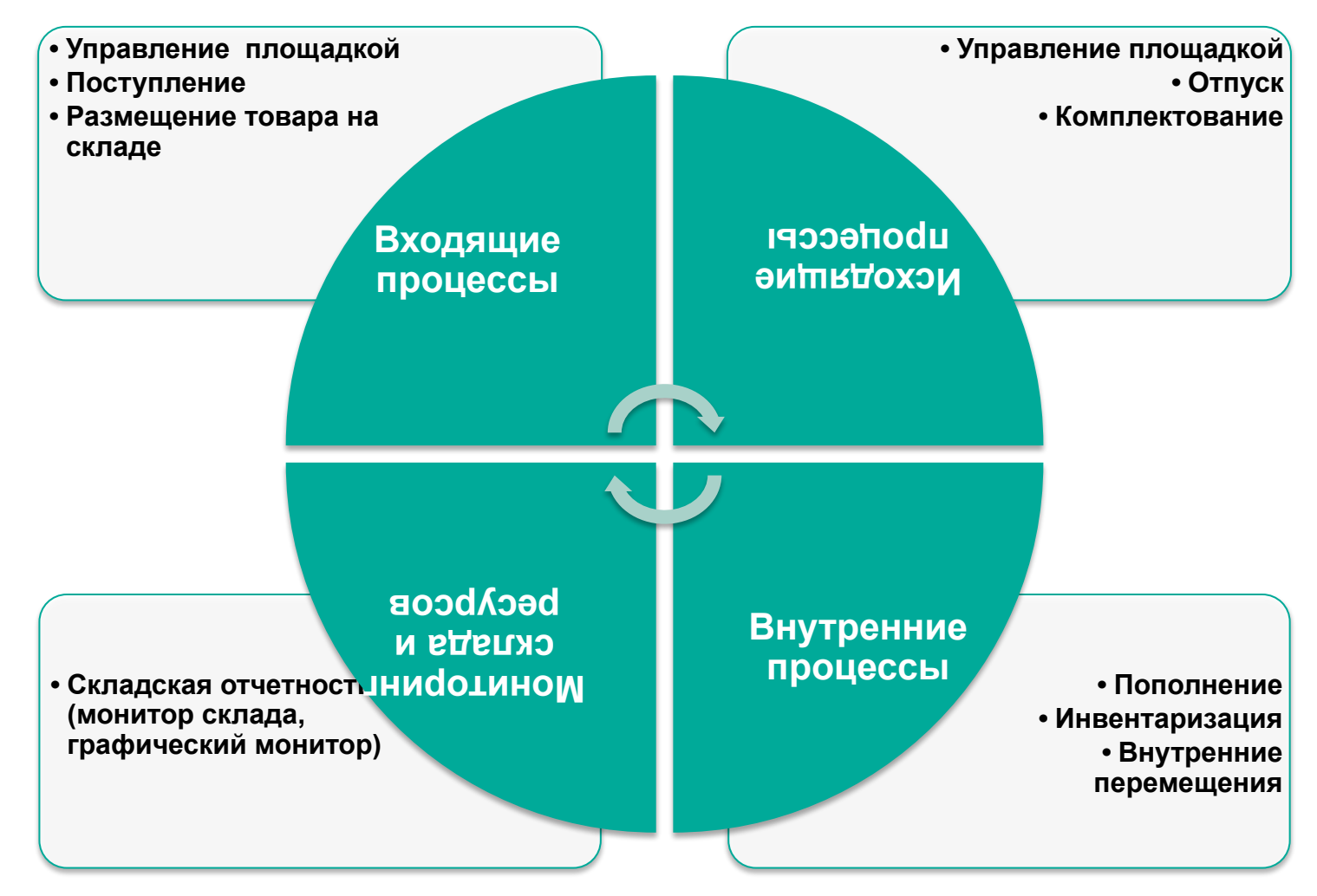

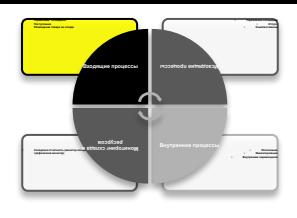

**• Speed@EWM включает преднастроенные входящие процессы**. На основе функциональности EWM, прием товара может осуществлять или в ECC, или напрямую в EWM. Все входящие процессы интегрированы с Управлением площадкой для планирования ворот склада и назначения транспортных единиц этим воротам. Ниже представлена схема входящих процессов:

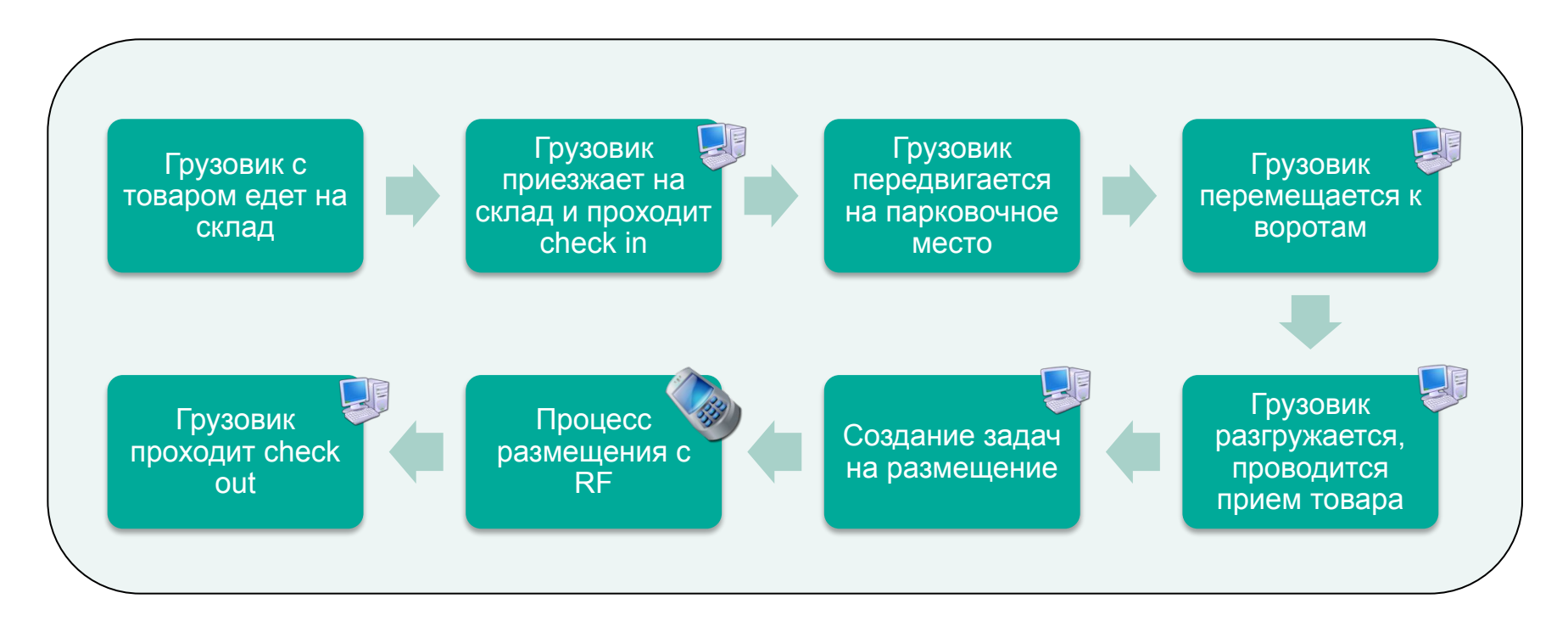

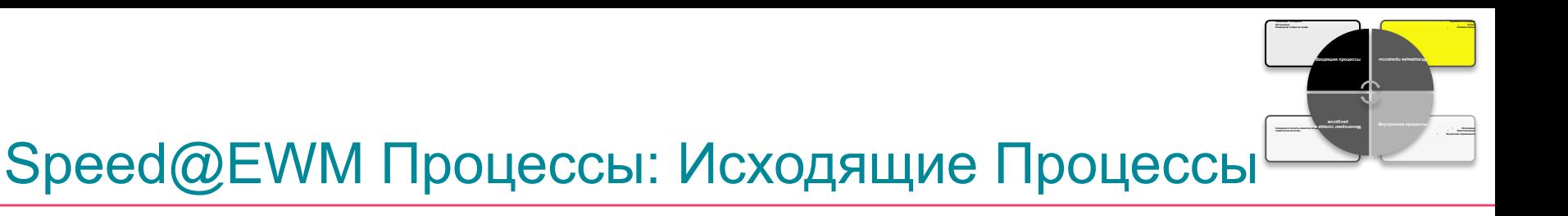

**• Speed@EWM включает в себя преднастроенный процесс исходящей поставки**. Все исходящие процессы интегрированы с Управлением площадкой(ворота и назначение к ним грузовиков).

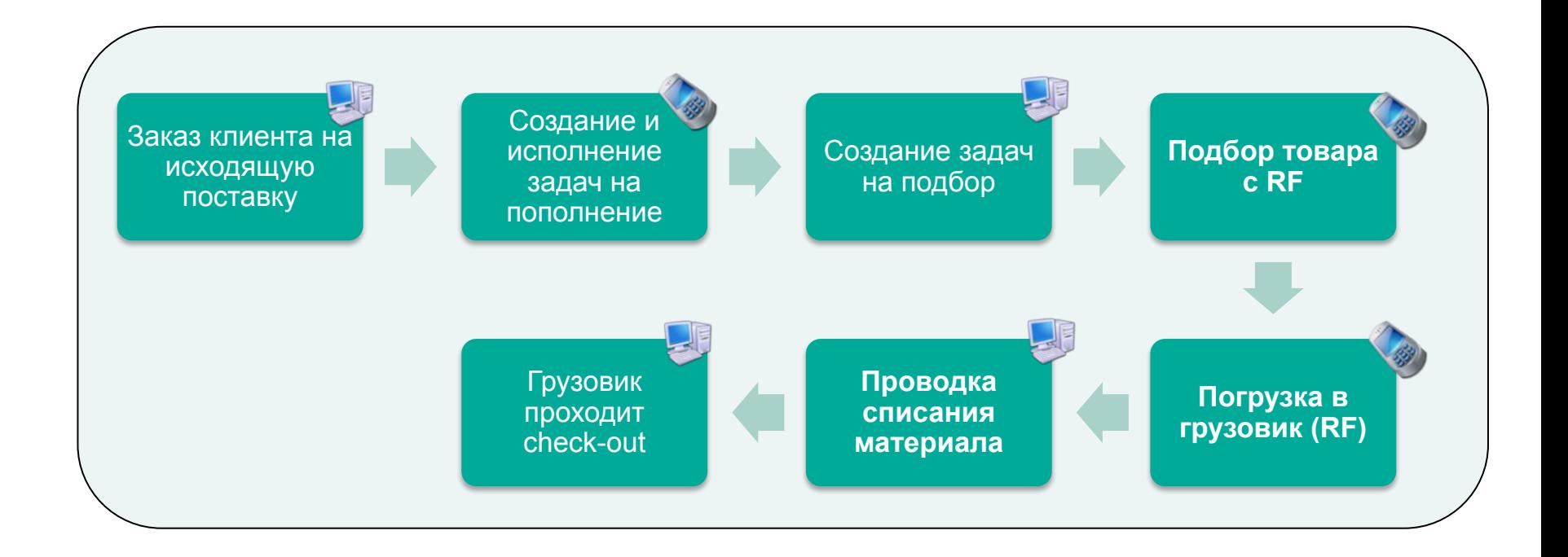

# Speed@EWM Процессы: Внутренние Процессы

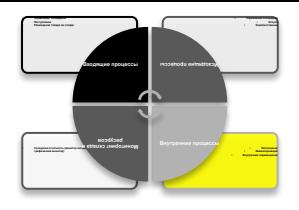

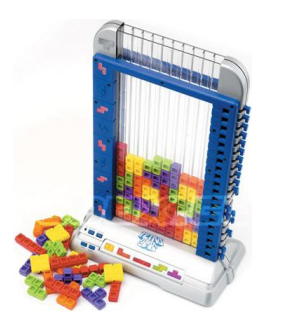

#### **Оптимизация в присвоении задач**

**• оптимальное распределение складских задач и использования ресурсов путем учета текущего местонахождения ресурса и расстояния до места начала выполнения задачи.**

#### **Ограничение по нахождению ресурсов в области склада**

**•позволяет избежать «пробок» на складе путем учета при назначении задач ресурсам ограничения по количеству ресурсов для одновременного нахождения в определенной области склада, например, в узких проходах**

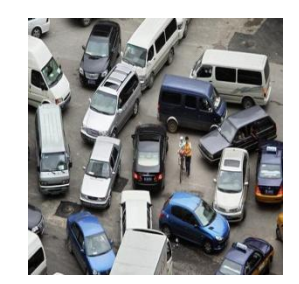

### **Пополнение**

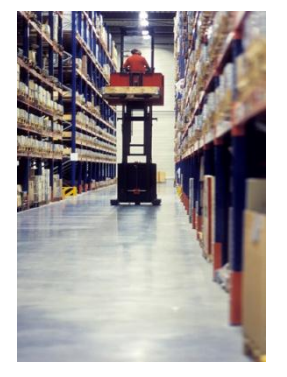

**• фиксированные ячейки могут пополнять в случае, если уровень запаса в них, рассчитанный на основании параметров ниже требуемого для данной ячейки или материала.** 

#### **Самостоятельное создание задач оператором на складе**

**•возможность работнику склада при необходимости (например, если заметил, что сломан стеллаж) создать задачу на перемещение напрямую с RF терминала. При этом система создаст складскую задачу, определит ячейку размещения согласно стратегии. Возможно, также ввести код причины перемещения.**

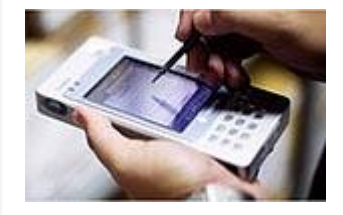

# Speed@EWM Процессы: Мониторинг склада и ресурсов

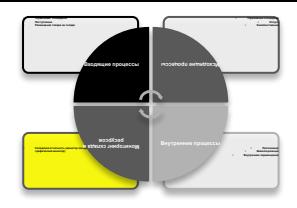

on come of Matchess and

- Инструмент отчетности и мониторинга позволяет **контролировать**:
	- Входящие и Исходящие поставки
	- Перемещения по Транспортной площадке и месторасположения каждой ТЕ в отдельности
	- Обзор всего запаса в целом и каждой ячейки в частности
	- ✔ Управление ресурсами и деятельность RF-устройств
	- Предупреждения, возникающие в системе, и требующие подтверждения/действия со стороны супервайзера

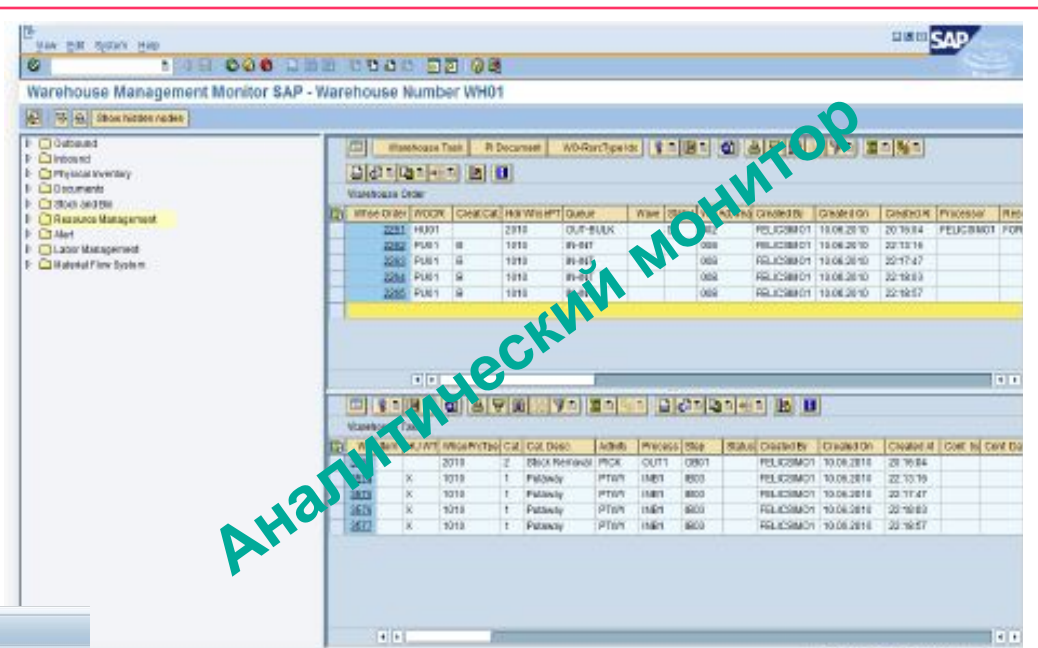

Схема расположения склада **6** В Актуализация **EXPRESS BOLLS** СтатусТранспор ЕО на СтелКонв Графический м Соединения Pecypo Назв • Свободные места Блокир, места БезВыдел

Инструмент мониторинга позволяет

#### **осуществлять** следующие **операции** :

- Назначать складские заказы и задачи
- Отображать логи
- Блокировать задания
- **Печатать**
- Менять очереди
- ✔ Добавлять складские заказы
- Подтверждать и отменять складские заказы и задачи

Copyright © 2011 Accenture All Rights Reserved.

# Доработки - В состав решения Speed@EWM входит ряд доработок стандартного функционала

Решение **Speed@EWM** покрывает большинство законодательных и типовых бизнестребований по складским формам, RF транзакциям и этикетированию, а также ряд требований специфичных для индустрий

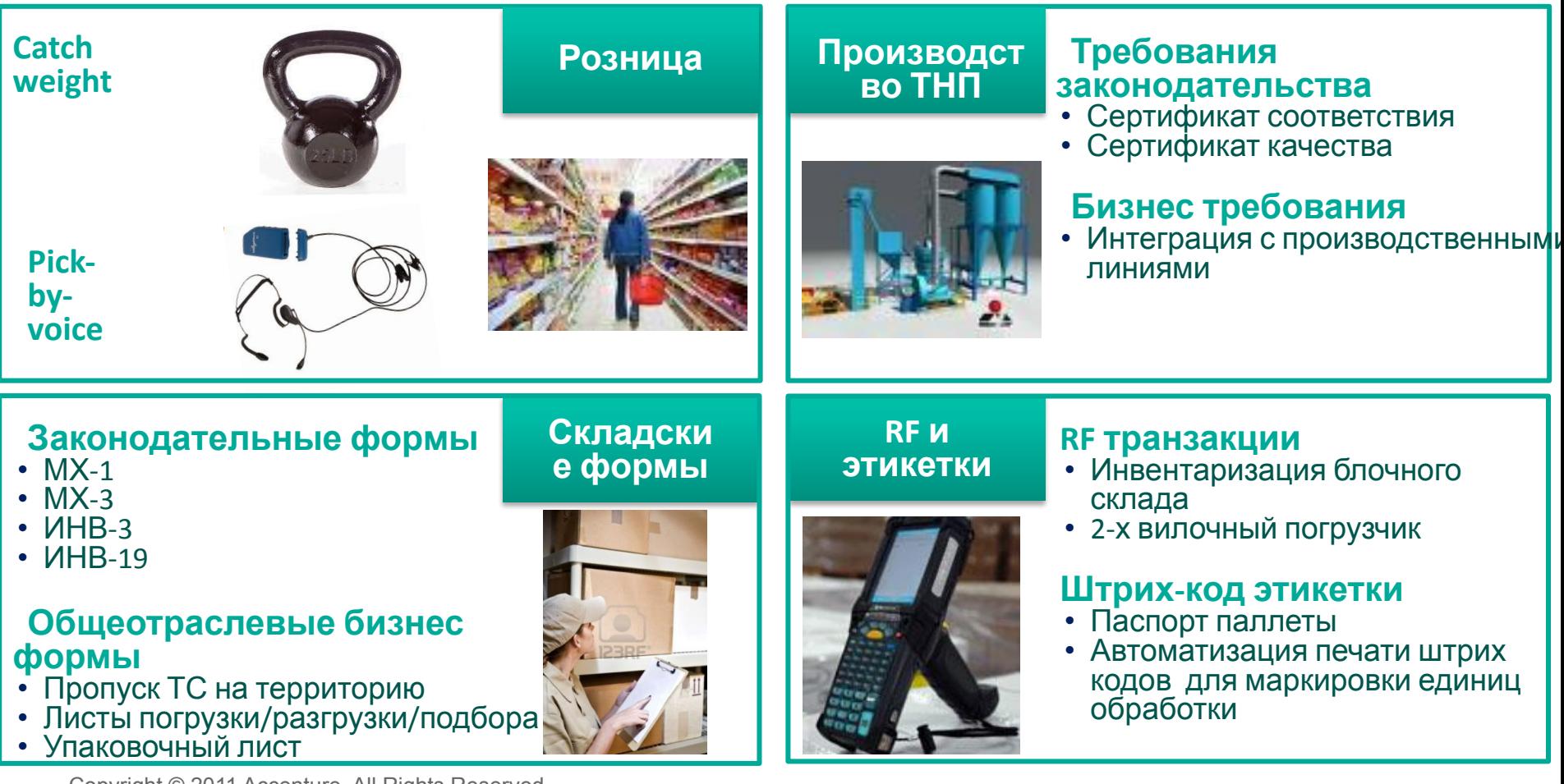

### Accenture реализует ряд проектов SAP EWM в России и мире (выборочный список)

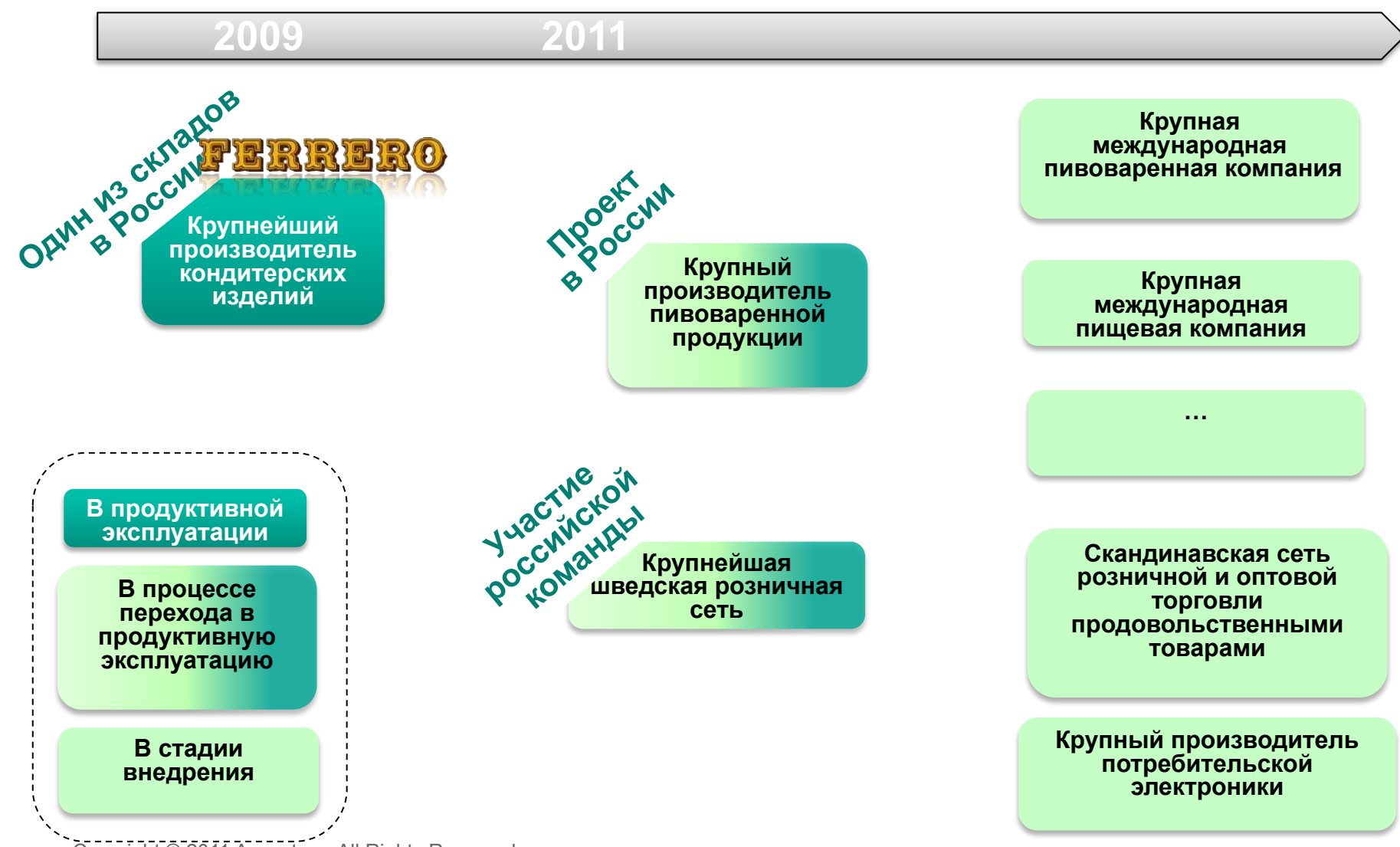

### Вопросы

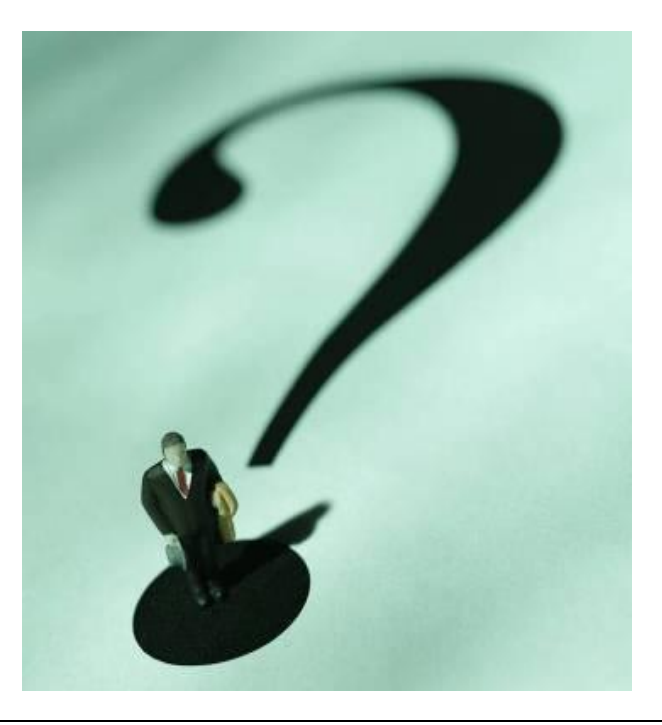

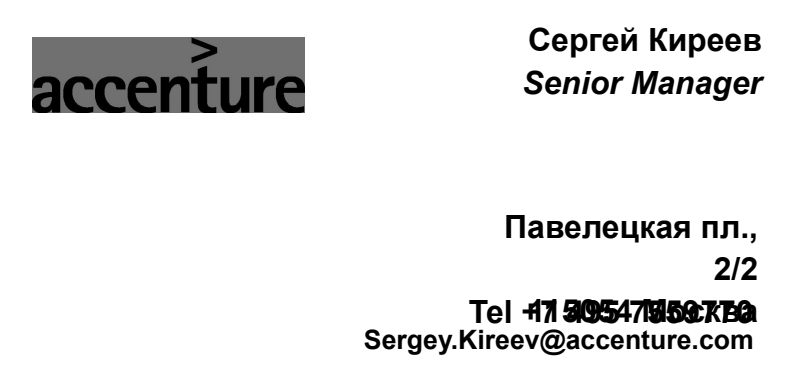

### Приложения

- **Speed@EWM Процессы: Входящие Процессы Детально**
- **Pick-By-Voice (Интеграция с системой Голосового подбора)**

### **Грузовик едет с товаром на склад**

- Заказчик получает Advanced Shipping Notification (ASN) от поставщика.
- ASN содержит подтверждение поставщика о конкретном количестве заказанного материала, даты поставки, информацию об автомобиле, транспортирующем груз (номерные знаки, имя водителя, тип грузовика и т.д.)
- На основе данных из ASN создается входящая поставка в ECC, затем информация передается в EWM, после этого создается транспортная единица со ссылкой на будущую обработку, когда машина придет на склад

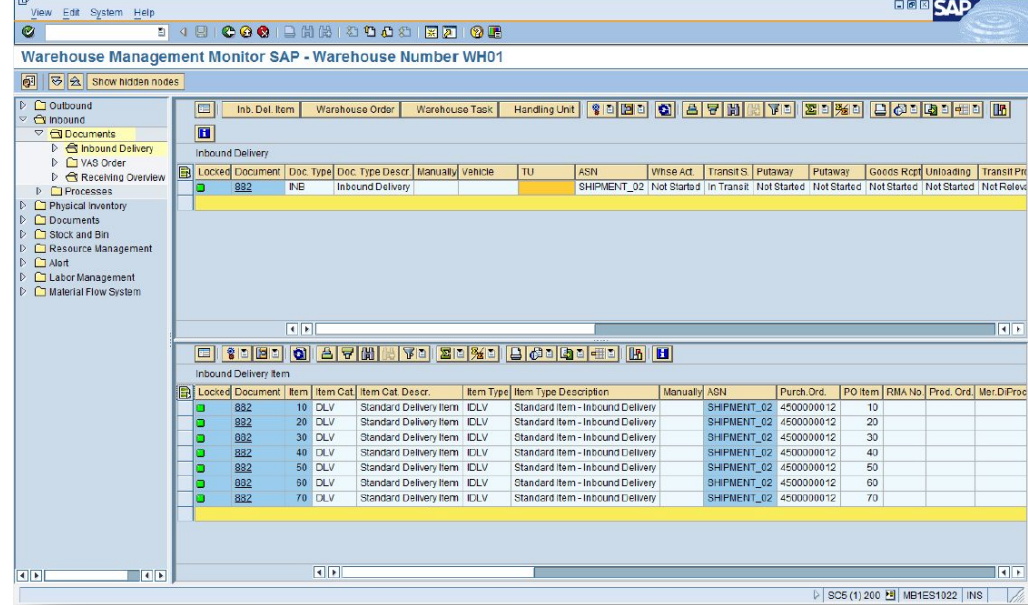

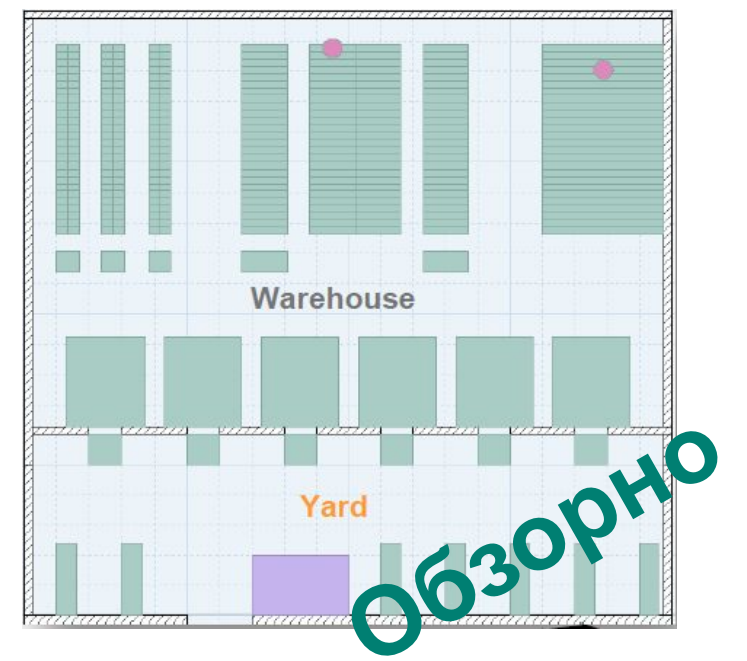

### **Вернуться к обзорному слайду**

Copyright © 2011 Accenture All Rights Reserved.

#### **Inbound Process** Truck goes to<br>the parking lot Truck travel with Truck arrive at **Truck moves to** material to be<br>delivered Whs and is<br>checked-in the unloading<br>door Puataway Task Truck unloading **Truck moves to** Process Put the gate and is<br>checked out away execution<br>via RF and good<br>receipt posting

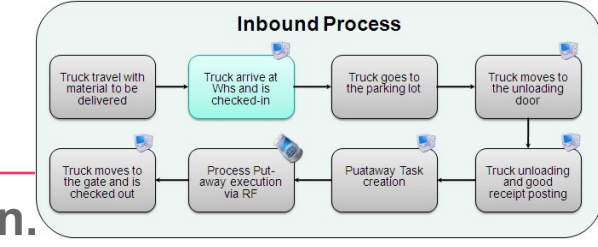

 **Грузовик приезжает на склад и проходит check-in.**

- Грузовик прибывает на склад и идентифицируется сотрудником (Yard officer) на основании ASN (например, через номер автомобиля, фамилию водителя и т.д.)
- С помощью транзакции **/SCWM/CICO** вводит в систему автомобиль (указывая номер машины) или с помощью **/SCWM/TU**, тем самым выполняя операцию Check-in.

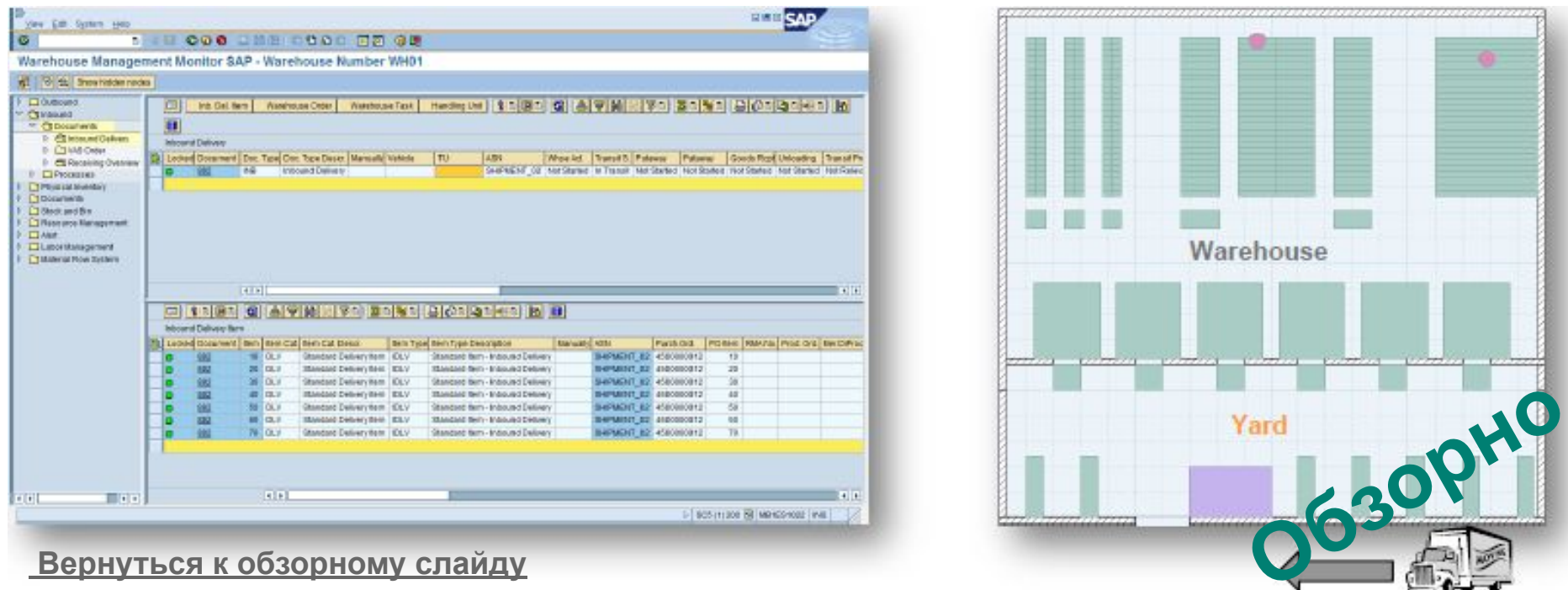

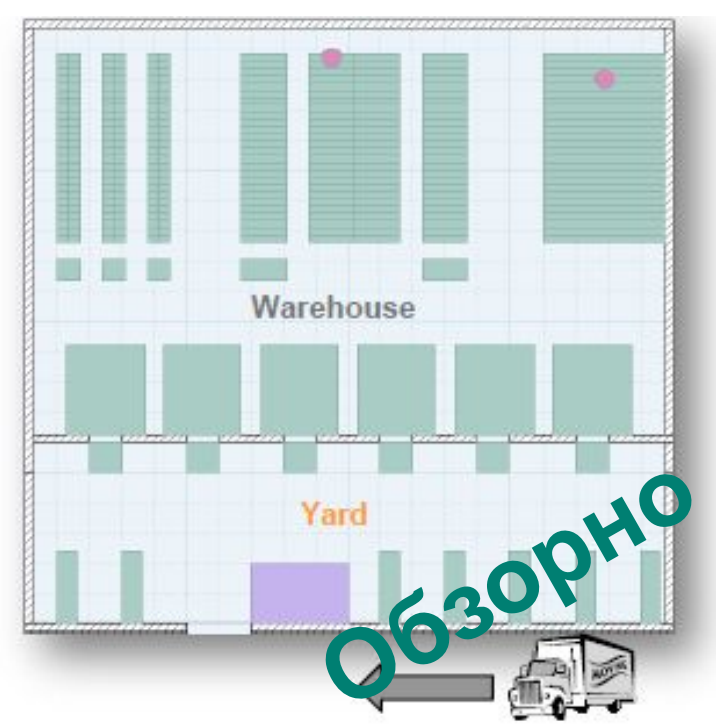

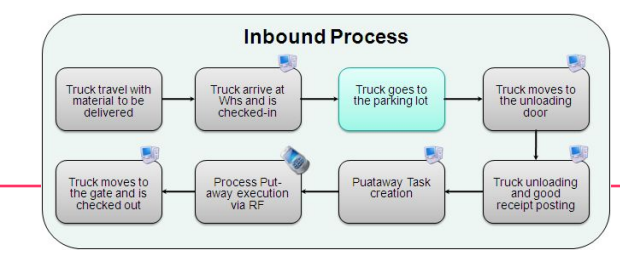

 **Грузовик передвигается на парковочное место**

- После проверки грузовая машина направляется на парковочное место, где ожидает момента, когда будут определены ворота склада
- Yard officer через транзакцию **/SCWM/CICO** перемещает грузовик на парковочное место и выдает распечатку водителю с информацией о том, куда ему необходимо поставить автомобиль

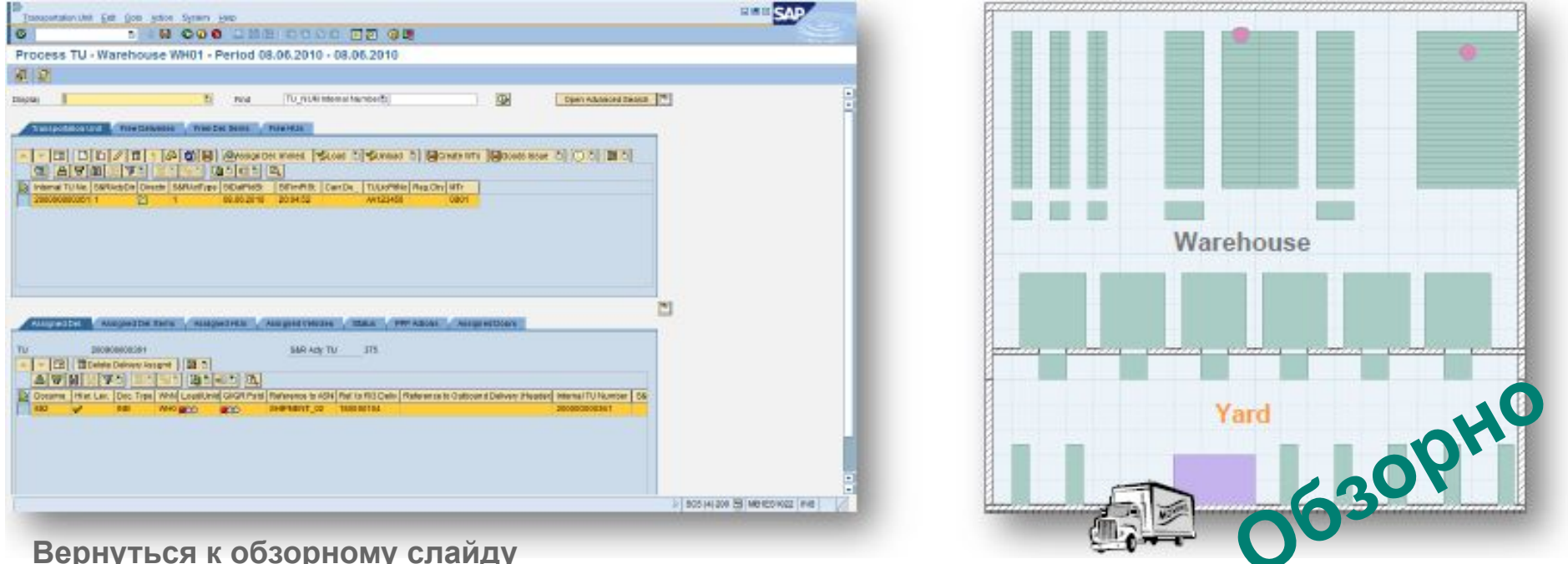

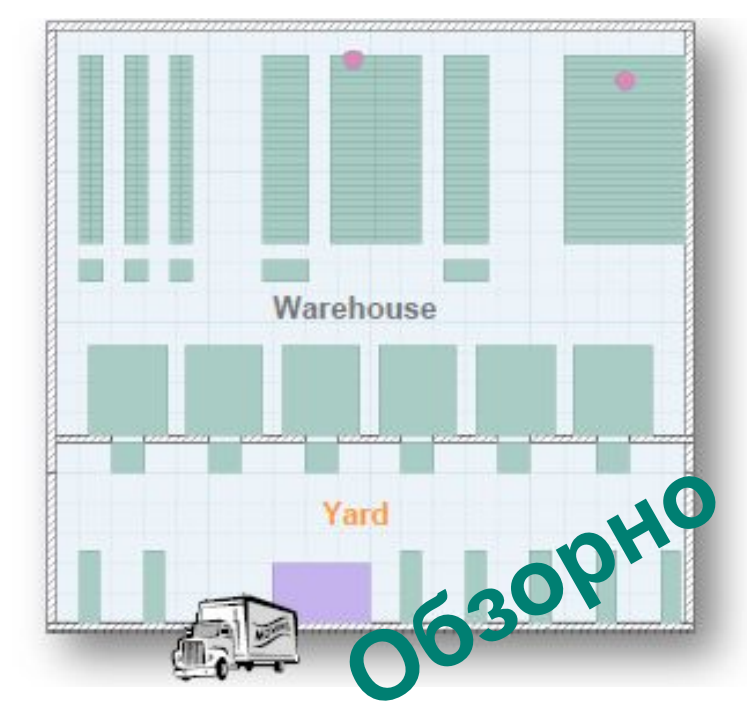

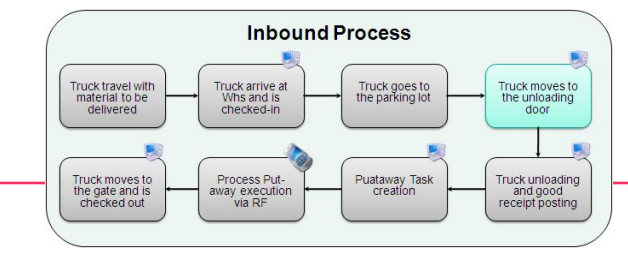

### **Грузовик перемещается к воротам**

- Складской контроллер (Warehouse supervisor) определяет свободные ворота, где будет осуществляться разгрузка. Он определяет грузовую машину с помощью транзакции **/SCWM/MON** (Transportation Unit in Yard) и информирует водителя о том, в какие ворота ему необходимо поставить машину.
- Warehouse supervisor с помощью транзакции **/SCWM/MON** завершает движение по площадке и перемещает транспортную единицу в свободные ворота

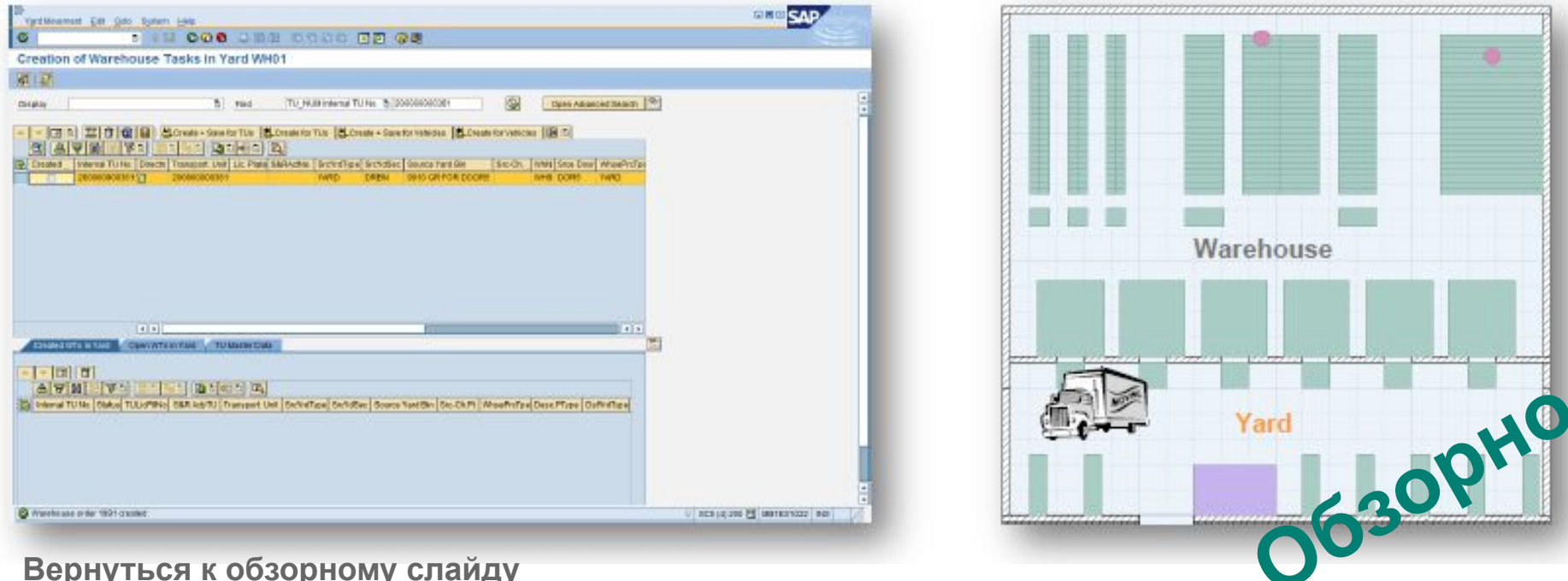

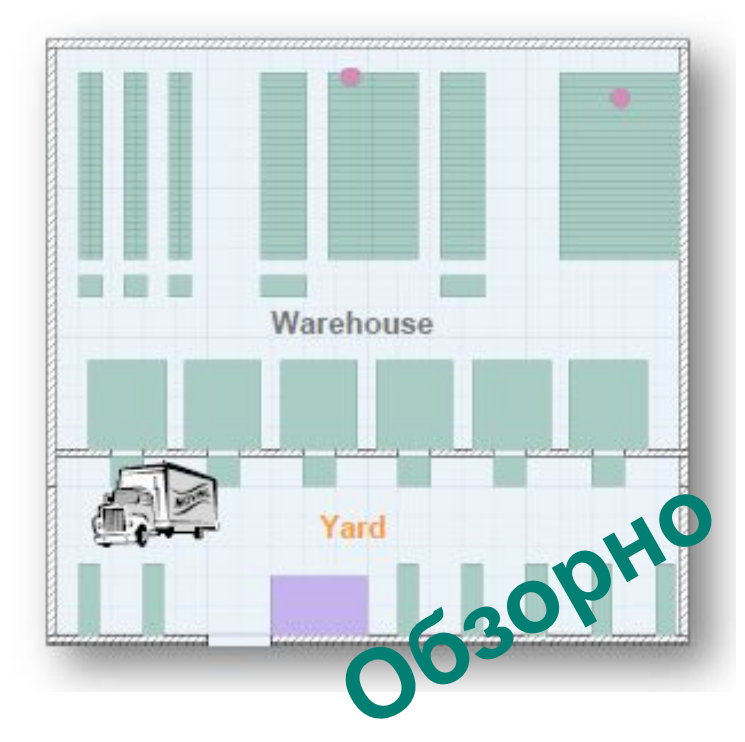

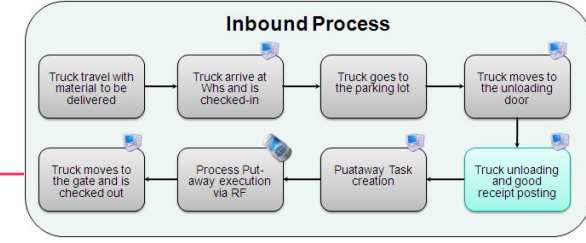

### **Грузовик разгружается, проводится прием товара**

- Грузовик физически разгружается, warehouse operator проверяет совпадение между ЕО и документами о поставке, и, затем, подтверждает разгрузку в специальную зону (staging area) , используется транзакция **/SCWM/UNLOAD.**
- Подтверждение о разгрузке автоматически создает в системе задачи на размещение.
- Информация о поступлении материалов автоматически передается в ECC.

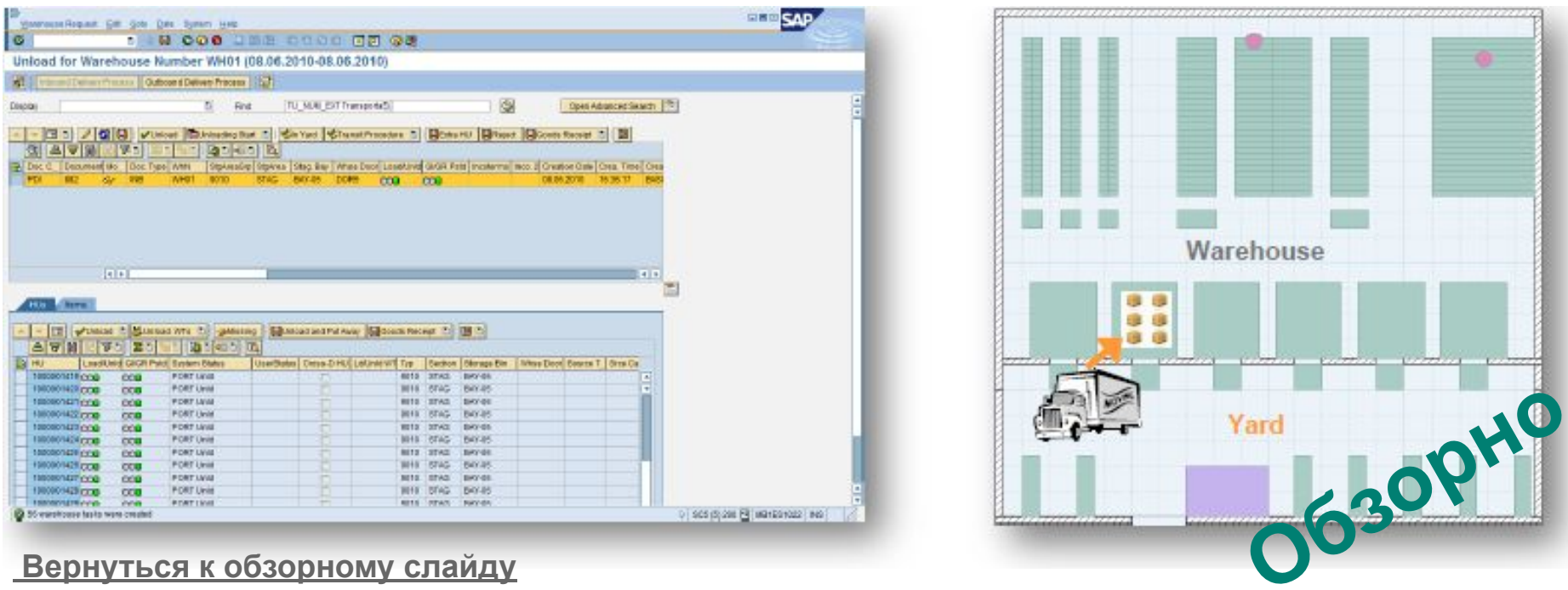

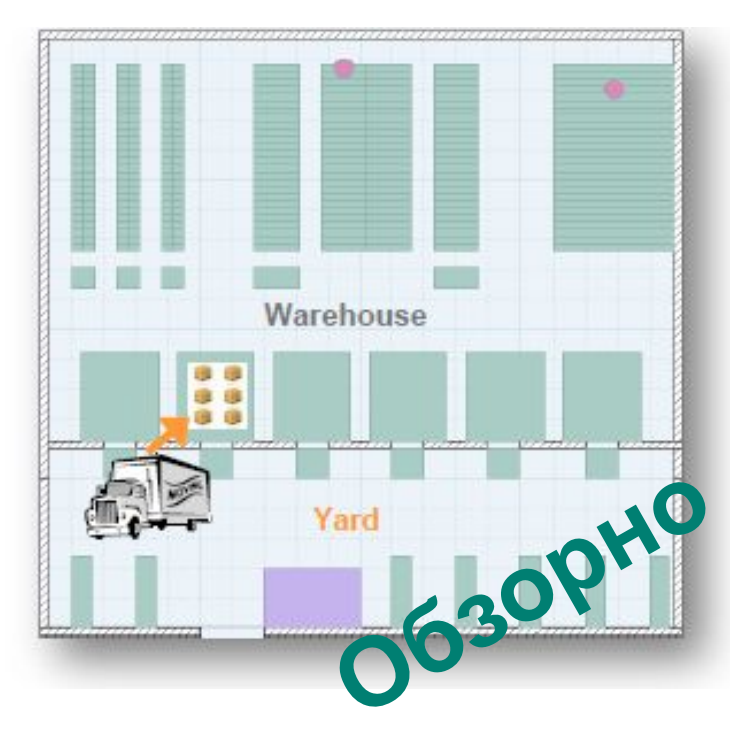

### **Создание задач на размещение**

- Подтверждение разгрузки автоматически создает соответствующие задачи на размещение, которые в последствии подтверждаются уже Ресурсом при помощи RF-устройства:
- Если паллета заполнена и ее необходимо разместить в ячейке с напольным хранением, тогда погрузчик выполняет размещение за один шаг
- Если паллета заполнена и ее необходимо разместить в ячейке со стеллажным хранением, тогда это уже двухшаговый процесс: pallet truck перевозит ЕО в drop-off зону, откуда forklift уже непосредственно произведет размещение

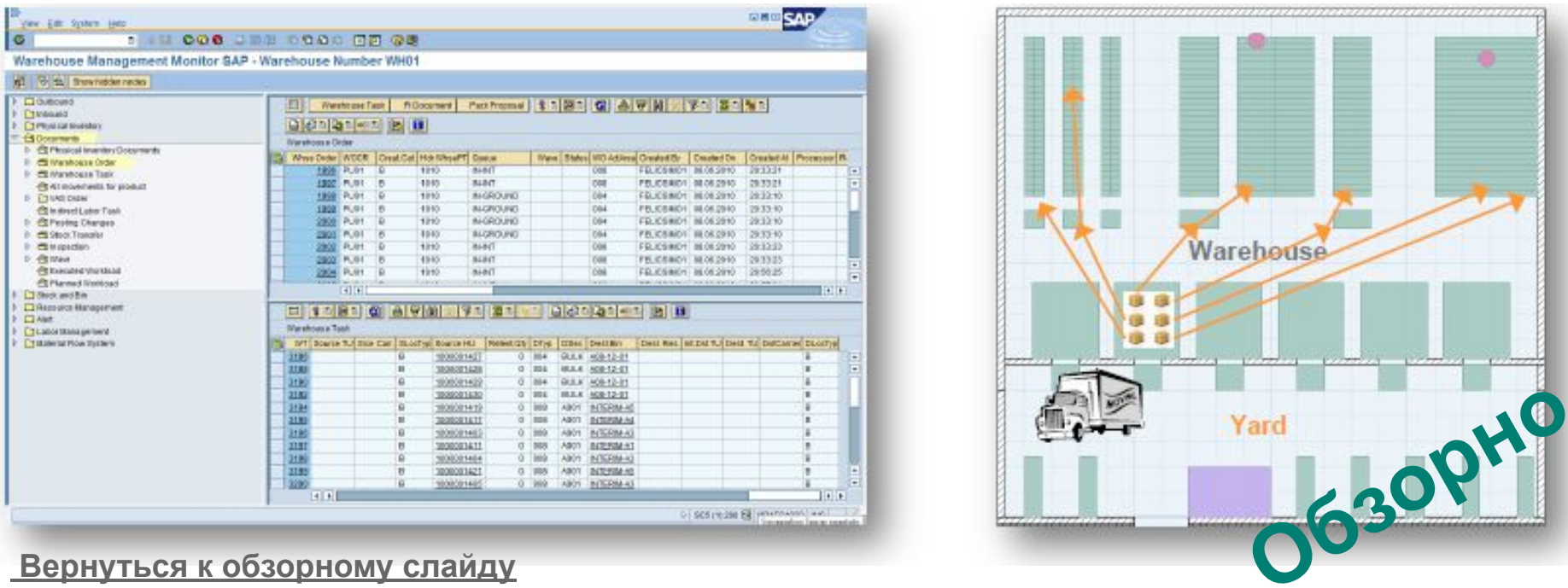

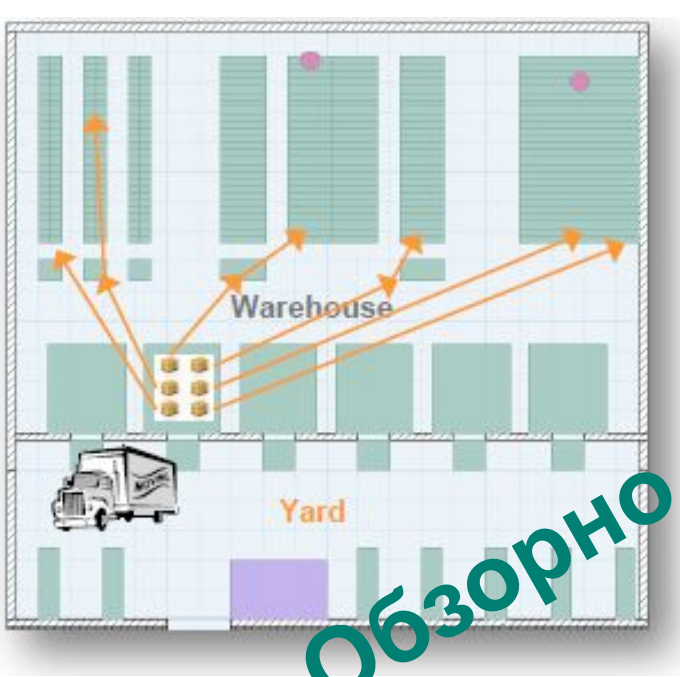

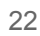

#### **Inbound Process** Truck travel with<br>material to be<br>delivered Truck goes to<br>the parking lot Truck arrive at **Truck moves to** Whs and is<br>checked-in the unloading<br>door Puataway Task Truck moves to<br>the gate and is<br>checked out Process Put Truck unloading away execution<br>via RF and good<br>receipt posting

Copyright © 2011 Accenture All Rights Reserved.

### Speed@EWM Процессы: Входящие Процессы

**Процесс размещения (Pallet Truck)** 

- Warehouse operators выполняет warehouse tasks при помощи мобильных устройств
- Warehouse operators сканирует штрих-коды ЕО в зоне у ворот
- И затем, подтверждает окончательное размещение, считывая номера ячеек.

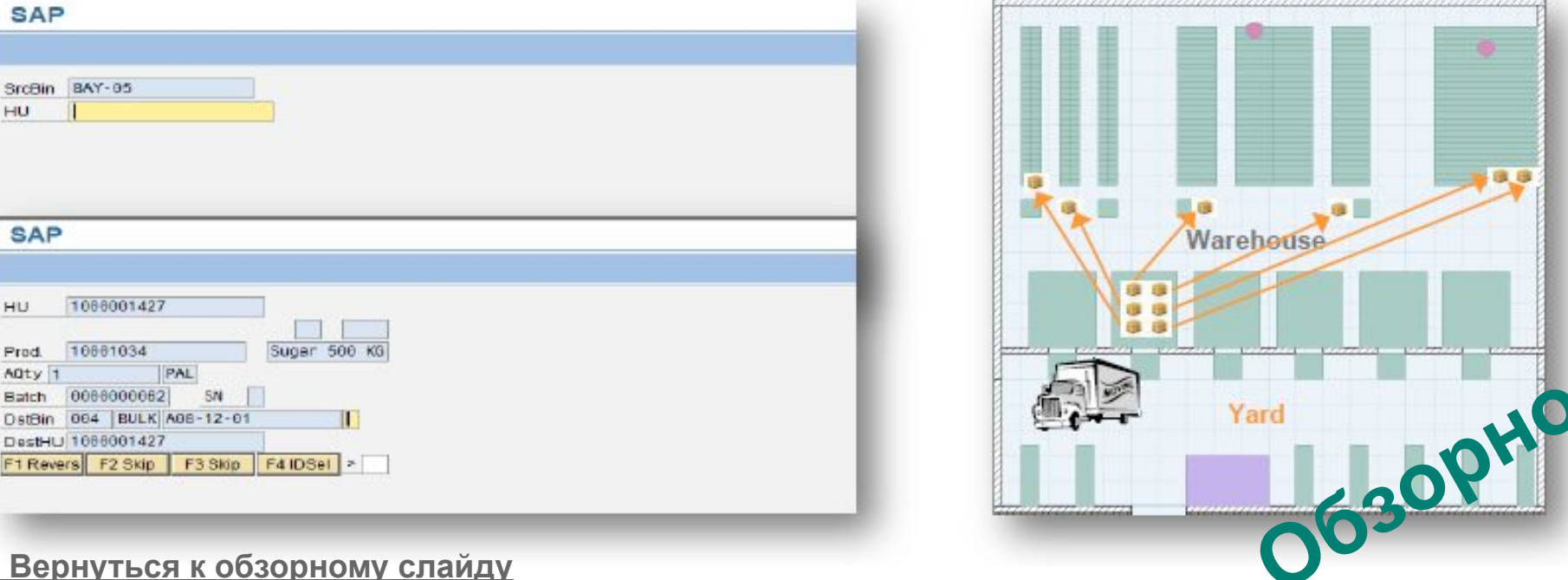

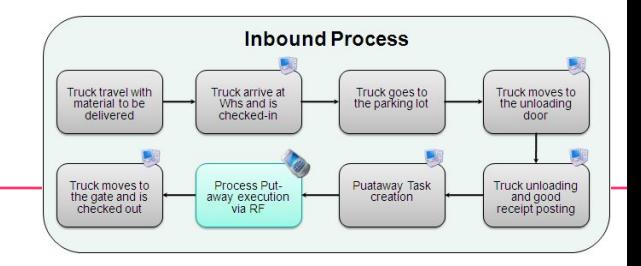

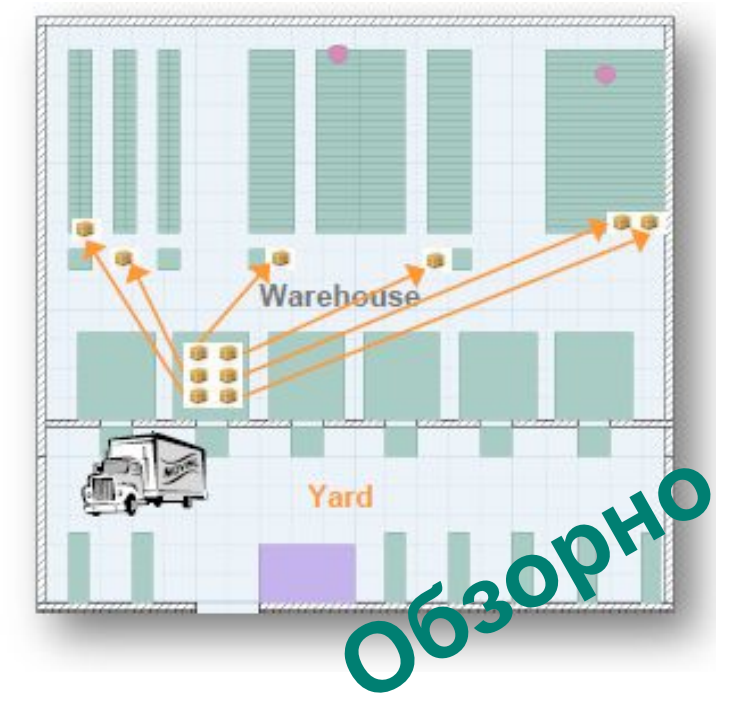

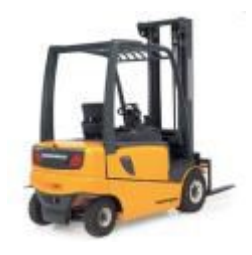

 **Процесс размещения (Forklift)** 

- Warehouse operators выполняет warehouse tasks при помощи мобильных устройств.
- Warehouse operators сканирует штрих-коды ЕО в зоне у ворот
- И затем, подтверждает окончательное размещение, считывая номера ячеек.

Sugar

SAP

**SrcBin** 

**SAP** 

HU

Prod.

HU

**BAY-95** 

1000001427

10001034

PAL

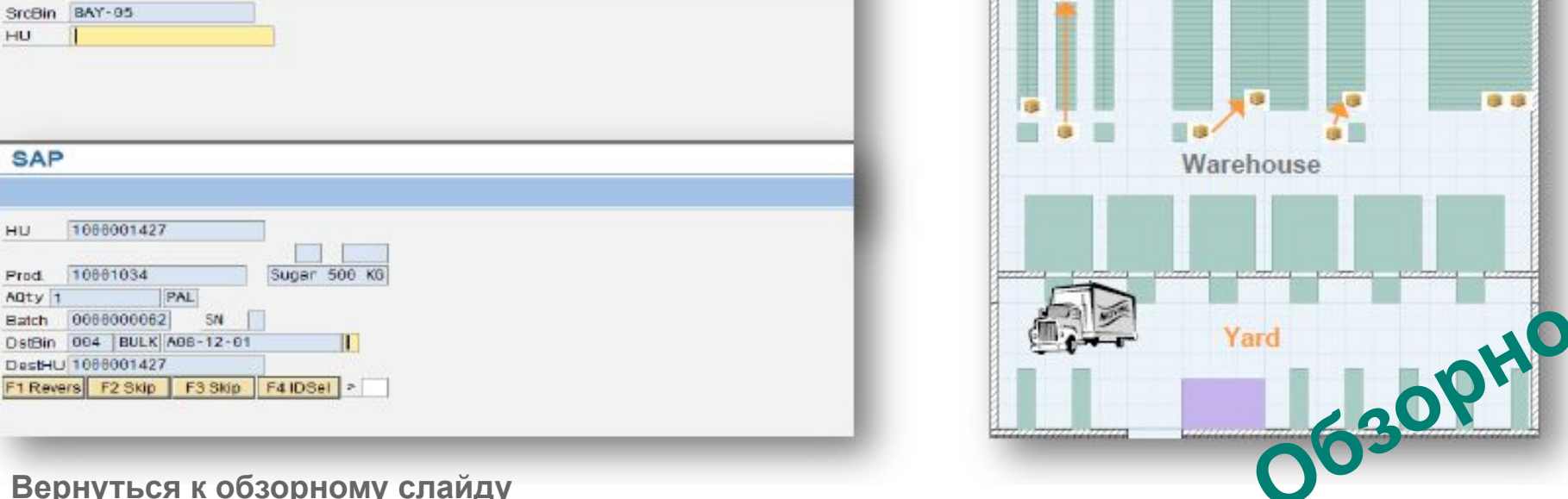

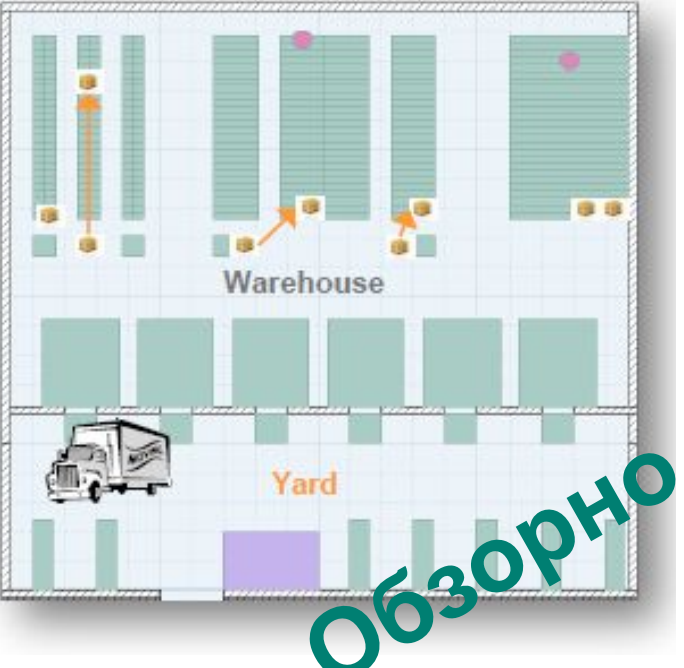

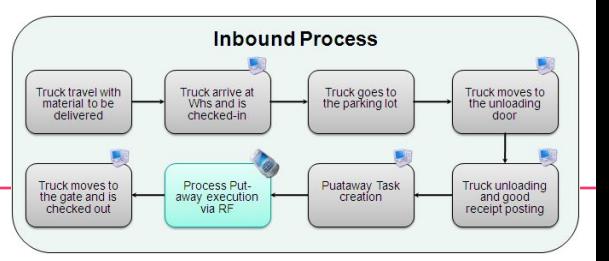

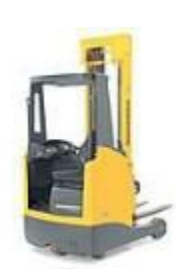

**Грузовик проходит check out**

- Грузовая машина передвигается от ворот к контрольному пункту
- Warehouse officer выполняет операцию check-out для машины
- С помощью транзакции **/SCWM/YMOVE** грузовик перемещается до точки check-out. Транзакция для check-out **/SCWM/CICO**.

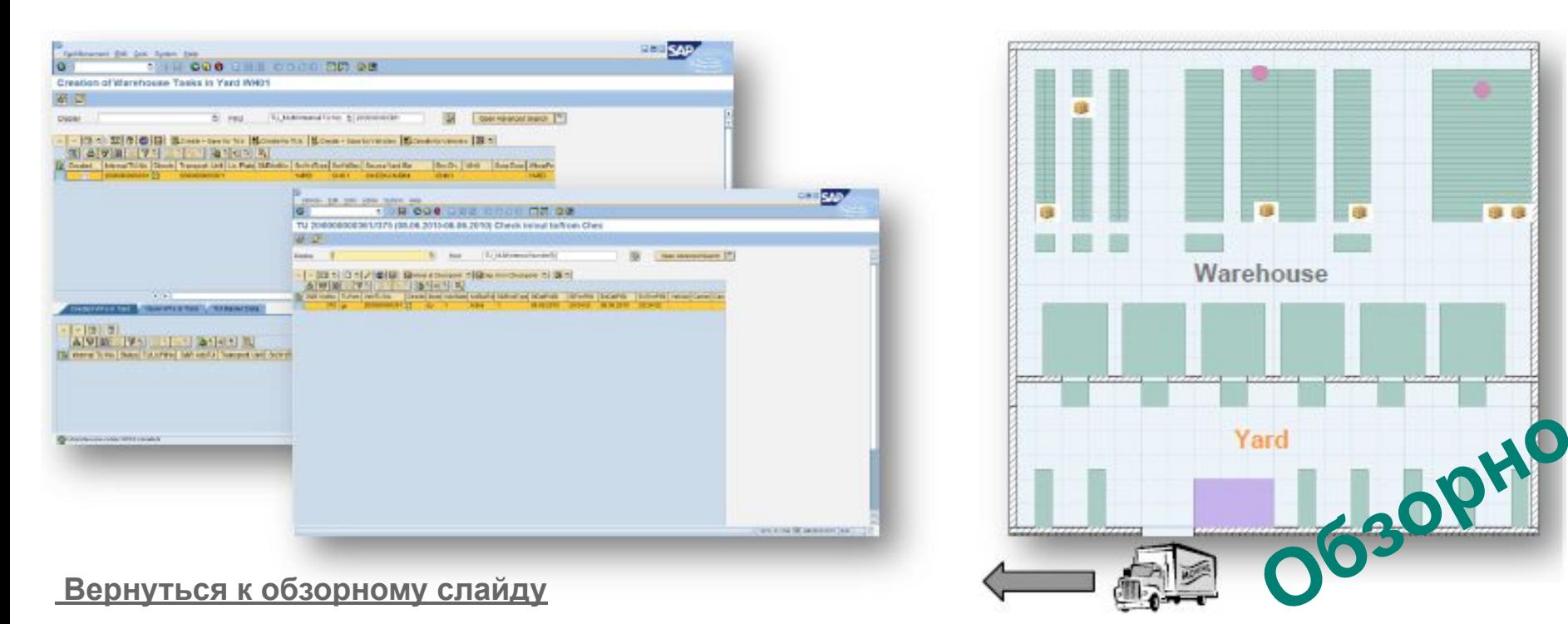

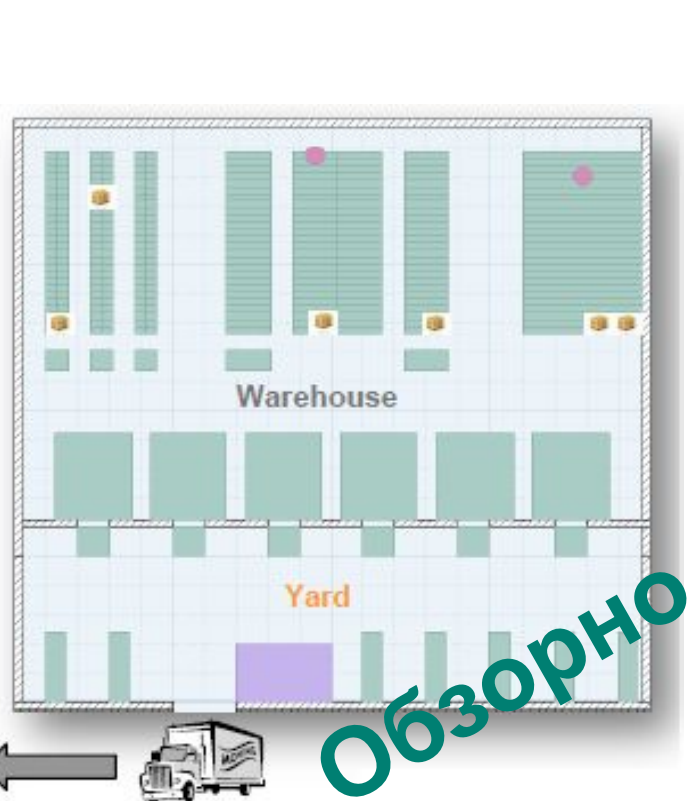

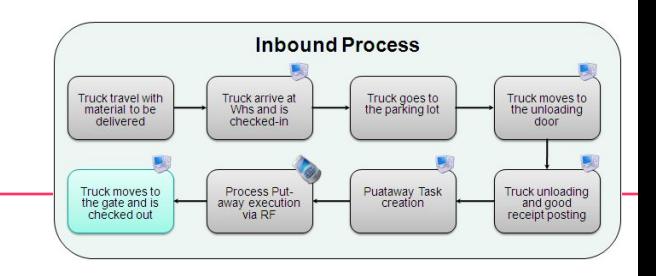

### При использовании технологий голосового подбора…

- Комплектовщик никогда не ждет (даже в случае отсутствия Wi-Fi покрытия)
- Руки комплектовщика всегда свободны
- Возможность работы в перчатках в холодных зонах
- Нет необходимости переключать внимание между экраном терминала/бумагой и поиском товара
- **• Сжатые сроки обучения данной технологии**

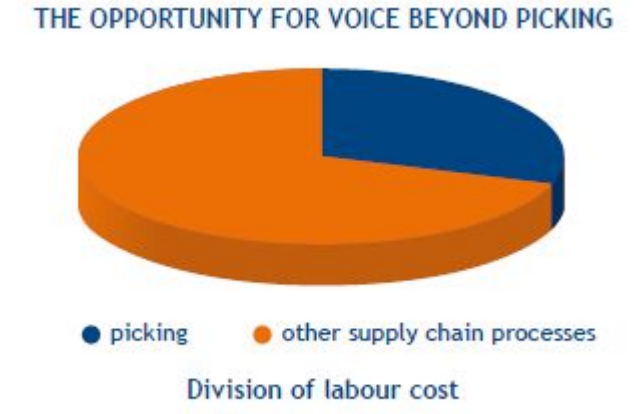

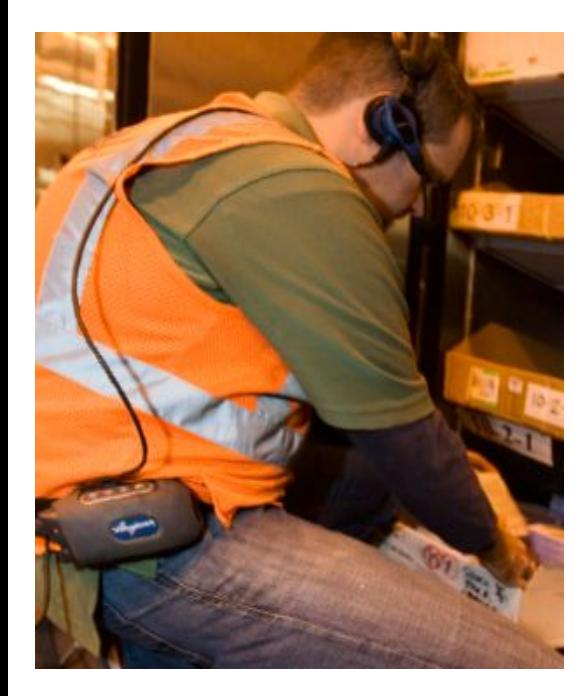

Бизнес эффект \*)

- 25% увеличение производительности
- 35% снижение овертаймов
- 99.995% точность
- 50% сокращение времени обучения
- 50% снижение менеджерского времени на работу с возвратами
- Снижение инцидентов и жалоб рабочих
- Возврат инвестиций в течение 12ти месяцев

\*) по данным одного из проектов

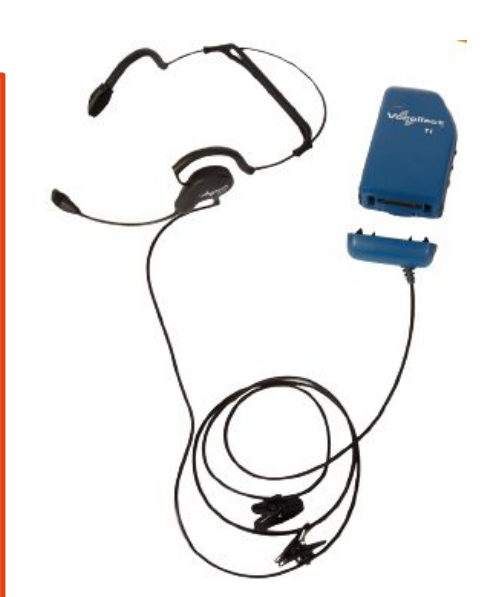